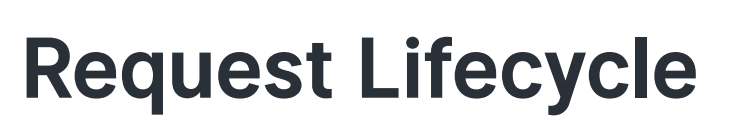

Cheat Sheet for hapi v16

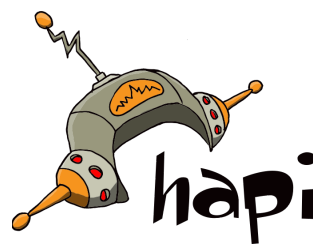

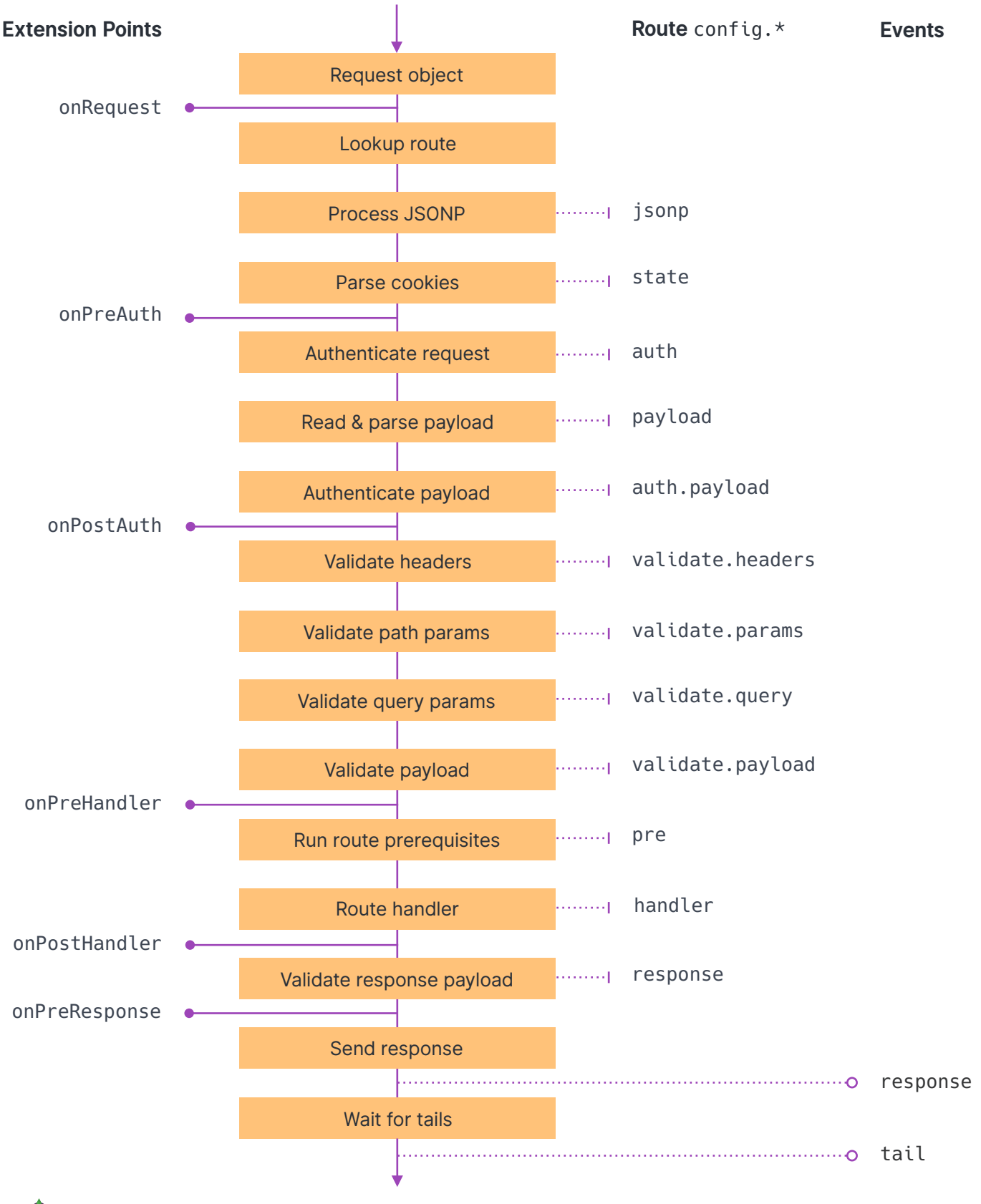

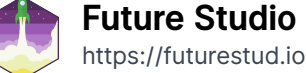